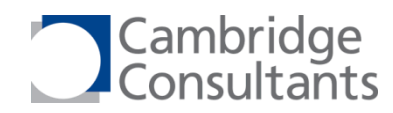

# **Introduction to Rust**

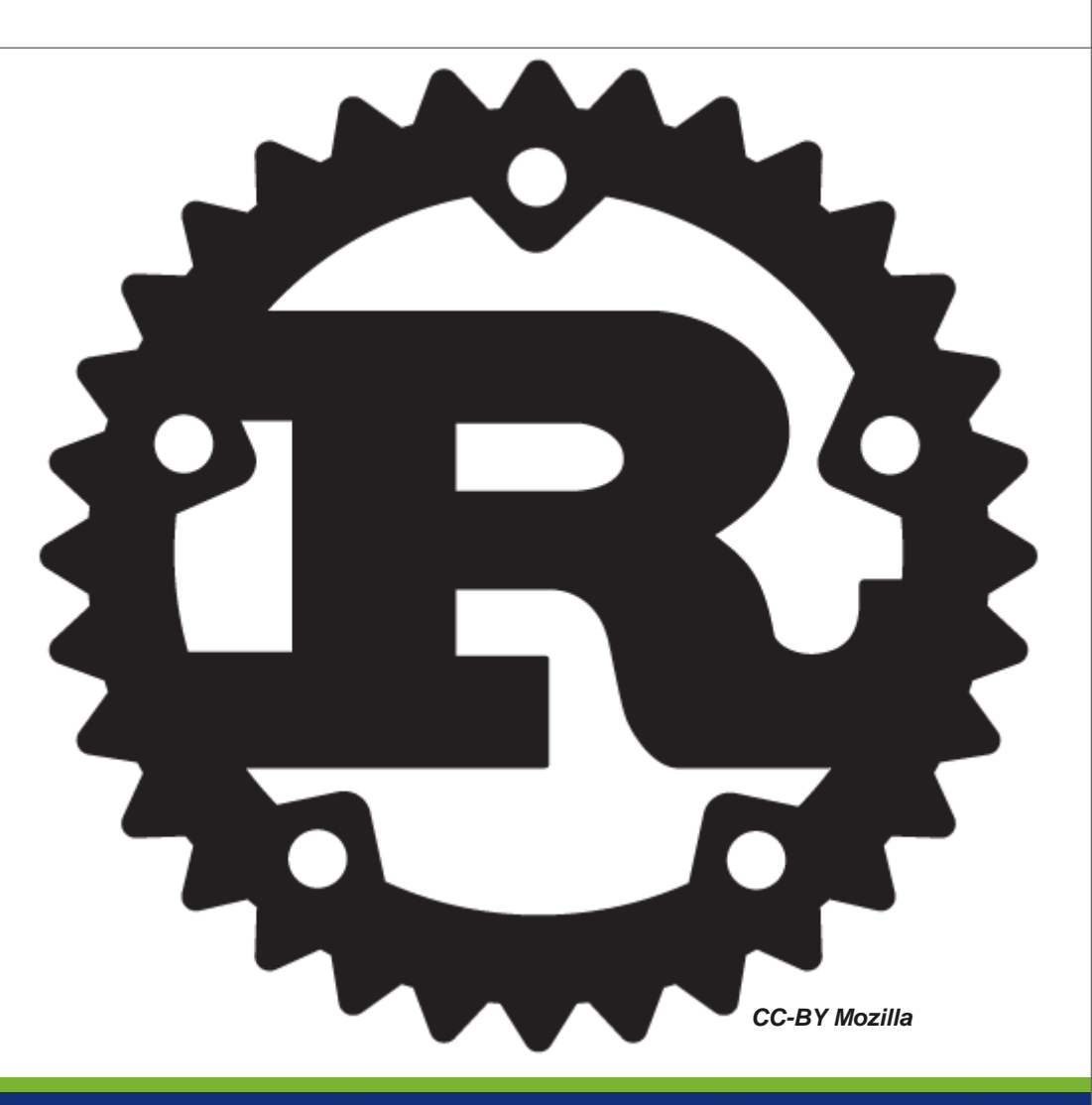

Jonathan Pallant

**27 October 2016**

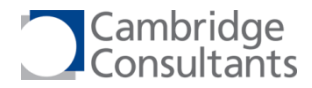

#### **What is Rust?**

- Rust is a systems programming language that runs blazingly fast, prevents segfaults, and guarantees thread safety.
	- [www.rust-lang.org](http://www.rust-lang.org/)
- Out of Mozilla
- Used in Firefox today on Win/Mac/Linux (Android coming soon)
- The Servo HTML5 rendering engine (replacing Gecko) is their use-case

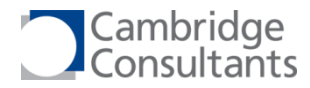

#### **Why should I care?**

- **Fast like C with excellent C inter-op**
- Segmentation faults are impossible\*
- Null-pointer dereferences are impossible\*
- **Buffer overflows are impossible\***
- **First class build system / documentation generator / code formatting**
- Rich, expressive type system
- But unlike C++, the types are sane (e.g. std::string)

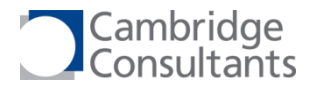

### **The Type System**

- Scalars (u8, i16,  $f64$ , etc)
- Arrays
- **Structs**
- Plain enums
- Tagged enums
- Char (32-bit Unicode Scalar Values)
- Strings (of Unicode characters stored as UTF-8 octets)
- **Slices**
- References
- Types (even scalars) can implement Traits this is what Rust uses for inheritance
- The Drop Trait Rust's idea of destructors
- **Types can use Generics**

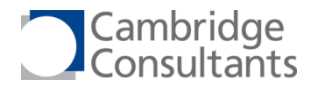

```
enum Message {
     Quit,
     ChangeColor(i32, i32, i32),
     Move { x: i32, y: i32 },
     Write(String)
}
enum Option<T> {
     Some(T),
     None
}
enum Result<T, E> {
     Ok(T),
     Err(E)
}
```
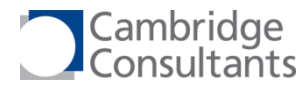

```
trait Foo {
     fn method(&self) -> String;
}
impl Foo for u8 {
     fn method(&self) -> String {
         format!("u8: {}", *self)
     }
}
impl Foo for String {
     fn method(&self) -> String {
         format!("string: {}", *self)
     }
}
let msg = 35.method();
```
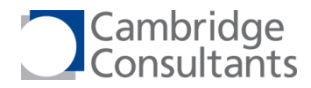

#### **Memory safety**

- **IMPOSSIBLE TO THE 19 IMPOSSIBLE 10 THE UP** the end of an array
	- You take a 'slice' of an array knows its own length
- **IMPOSSIBLE TO LEAK MEMOLY from the heap**
- **IMPOSSIBLE TO THE 19 IMPOSSIBLE 10 THEORY OF THE STACK**
- **IMPOSSIBLE TO deference a null pointer** 
	- Recall Option<T> allows you to express Some(T) or None
- Can break these rules by using raw pointers in 'unsafe' blocks

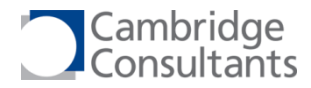

#### **The Borrow Checker**

- You can either have one mutable reference to an object, or multiple immutable references, but not both.
- **Why? Guarantees no race-hazards.**
- Checked at compile time.
- You can bypass this rule if you really need to, by using an immutable object to wrap a mutable object (subject to some constraints)

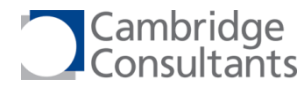

#### **match – switch on steroids**

```
fn get value() -> Option<i32> { ... }
fn test() {
    let x = match get_value() {Some(i) if i > 5 \Rightarrow "Got an int > 5!",
         Some(...) => "Got an int!",
         None \Rightarrow {
             report fail();
              "No such luck."
          },
     };
    println!("x = {}}'', x);}
```
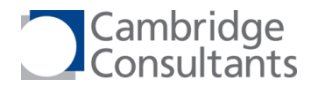

#### **Modules**

- No more header files!
- struct Foo { … };
- pub struct Bar { … };
- use my\_module::{Baz, Qux};
- pub use my\_module::Baz;
- (Also, proper macros, not just text substitution)

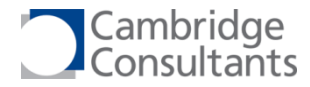

#### **Debug output**

```
use std::fmt;
struct Point { x: i32, y: i32, }
impl fmt::Debug for Point {
     fn fmt(&self, f: &mut fmt::Formatter) -> fmt::Result {
         write!(f, "Point {{ x: {}, y: {} }}", self.x, self.y)
     }
}
let origin = Point { x: \theta, y: \theta };
println!("The origin is: {:?}", origin);
```
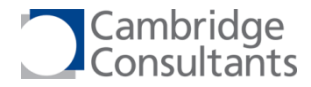

#### **Debug output**

```
use std::fmt;
```

```
#[derive(Debug)]
struct Point { x: i32, y: i32, }
```

```
let origin = Point { x: 0, y: 0 };
println!("The origin is: {:?}", origin);
```
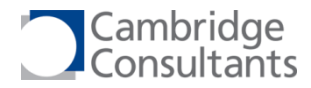

#### **Rich standard API**

- Collections
	- Vector, HashMap, BTreeMap, BinaryHeap, etc
- **Sockets/Networking**
- **Threads**
- **Processes**
- Channels (message passing)
- **II/O & path manipulation**
- $e$ tc

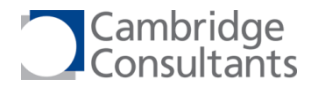

## **Cargo – the build system**

- cargo build
- cargo run
- cargo test
- cargo bench
- cargo install …

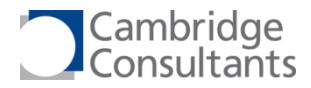

```
[package]
name = 
"hello_world"
version = "0.1.0"authors = ["Your Name <you@example.com>"]
```
[dependencies] time = "0.1.12"  $regex = "0.1.41"$ 

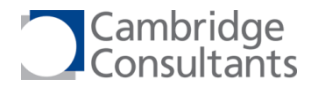

#### **Crates.io – the package repository**

- **[https://crates.io](https://crates.io/)**
- **First-come, first-served on package names**

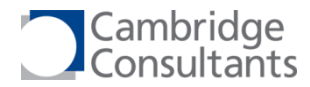

#### **RustDoc – the documentation generator**

- cargo doc
- Dog-fooding as used by<https://doc.rust-lang.org/std/>

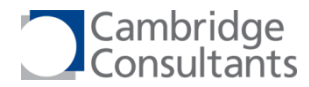

#### **RustFmt – the code formatter**

- cargo install rustfmt
- cargo fmt
- No more arguments about formatting...

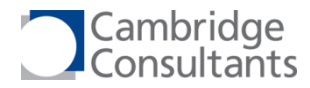

#### **What's the bad news?**

- Compiling for bare-metal requires unstable features (i.e. subject to change)
- **Binary format is not yet stable** 
	- Cannot yet use an *rlib* built in compiler version A with compiler version B
	- So, crates are usually distributed as source
- The compiler's a bit slow (but it's getting faster)

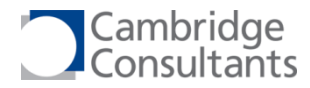

#### **Where can I learn more?**

- Website [https://www.rust-lang.org](https://www.rust-lang.org/)
- Book <https://doc.rust-lang.org/book/>
- **API Docs <https://doc.rust-lang.org/std/>**
- Reddit <https://reddit.com/r/rust>
- **This Week In Rust**
- Jonathan Pallant (github.com/thejpster), Doug Young, Dan Cannell, Andrew Featherstone…

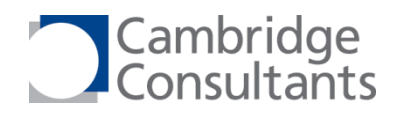

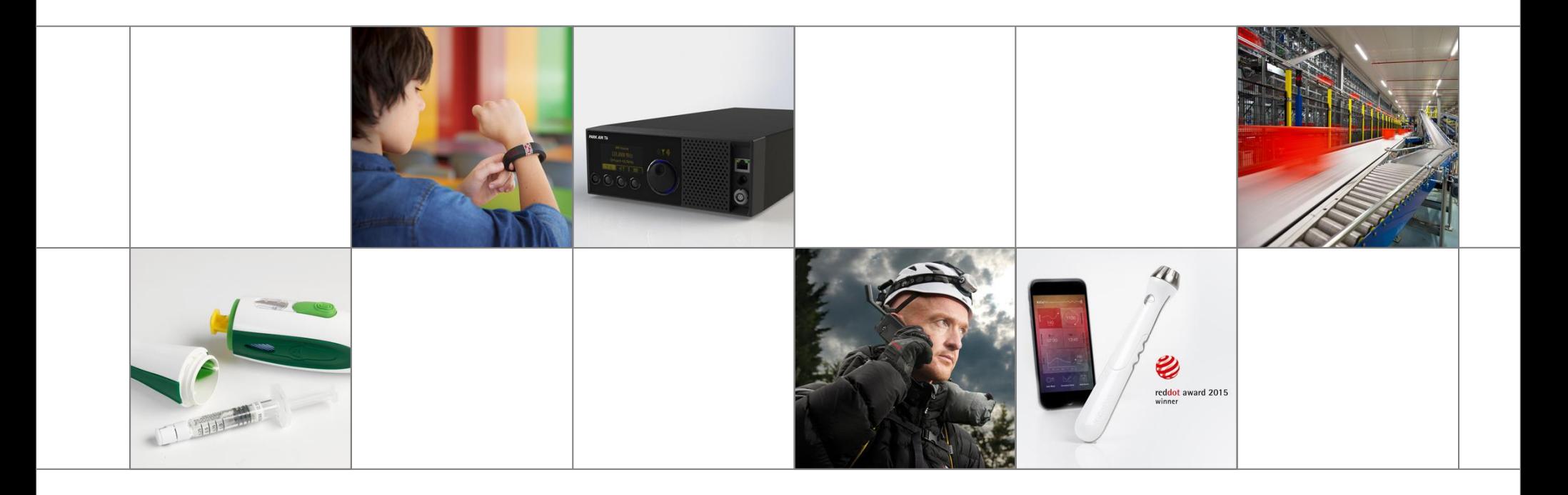

#### UK • USA • SINGAPORE • JAPAN

#### www.CambridgeConsultants.com

Cambridge Consultants is part of the Altran group, a global leader in Innovation. www.Altran.com

The contents of this presentation are commercially confidential and the proprietary information of Cambridge Consultants © 2016 Cambridge Consultants Ltd. All rights reserved.